**Subtitle Processor Взломанная версия Скачать бесплатно [Mac/Win]**

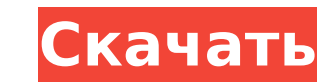

# **Subtitle Processor Crack Free Registration Code [Latest] 2022**

Это программа редактирования субтитров для Windows, с помощью которой вы можете преобразовать фильм в файл субтитров. С помощью этого программного обеспечения вы можете наслаждаться фильмами и видео на разных языках. Есть Импорт субтитров из файла Если вы хотите установить субтитры для своих видео с помощью файла субтитров, это программное обеспечение поможет вам создать и отредактировать этот файл. Экспорт субтитров в файл Вы можете исполь файла, который вы можете редактировать, настраивать и добавлять субтитры к вашему фильму. Создавайте субтитры из любого видео Вы можете объединить два субтитров на разных языках в один файл субтитров, а затем установить эт можете использовать это программное обеспечение для создания субтитров для: \* видеоигры \* DVD \* Blu-Ray диски \* DVD \* Blu-Ray диски \* DVD-файлы VOB \* DVD, видеоигры и диски Blu-ray \* Фильмы \* Т-серия ( Это программное обе соответствии с вашими потребностями. Вы можете выбрать стиль субтитров, тип, символы, динамик, эффекты и так далее. Кроме того, вы можете настроить маржу и продолжительность. Это программное обеспечение позволяет создавать диалог и заполнить пустые строки. Кроме того, вы можете выбрать аудиопоток по умолчанию, отображение времени, режим отображение времени, режим отображения скорости звука и соотношения сторон, а также формат субтитров. Кром настраиваемых параметров, таких как режим, формат, поля и порядок субтитров. Вы можете добавлять или удалять текст из субтитров вместе с официальными субтитрами, предоставляемыми известными видеосайтами. Вы можете использо прочитать информацию об исходных субтитрах и внести исправления. Вы также можете добавить субтитры с помощью вывода на экран, а также приостановить, отключить звук и возобновить его. Вы можете сортировать субтитры по време субтитров по умолчанию. Программа позволяет создавать субтитры к фильмам из файлов DVD VOB. Вы можете настроить формат времени на другие часовые пояса или

Subtitle Processor — это инструмент, который позволяет создавать и редактировать файлы субтитров. Поскольку установка не требуется, это программное обеспечение является переносимым. Это означает, что вы можете поместить е ваши ключи реестра Windows останутся нетронутыми. Пользовательский интерфейс Subtitle Processor прост и интуитивно понятен, хотя на первый взгляд может показаться немного загроможденным. Вы можете импортировать субтитры, начальный и конечный кадр и время, а также флаги и количество строк для каждого текста субтитров. Таким образом, вы можете редактировать текст, выбирать стиль субтитров, тип (например, диалог, комментарий, изображение, зву объединять, разделять, перемещать или масштабировать субтитры, устанавливать переходы и коррекцию временных меток окончания, применять ресинхронизацию и коррекцию текста, переформатировать журнал сценариев и т. д. (наприме вы можете загрузить фильм (включая DVD), чтобы легко синхронизировать его с субтитрами, использовать инструмент перевода и настроить параметры программы, когда речь идет о языке интерфейса, частоте кадров, аудиопотоке по у умолчанию для сохранения и другие. Программа использует небольшое или среднее количество системных ресурсов и во время наших тестов работала без сбоев. К сожалению, он не включает файл справки, который приветствовался бы н параметрами. В противном случае мы настоятельно рекомендуем это программное обеспечение всем пользователям. Что нового в версии 9.1: \* Исправлена ошибка, при которой не сливались субтитры в некоторых ситуации. \* Исправлена ошибка, при которой редактирование текста не имело эффекта. \* Улучшен опыт для пользователей, которые выбирают вариант командной строки. \* Улучшен опыт для пользователей, выбравших возможность установить формат субтитры» Улучшен опыт при смене языка в главном окне и окне субтитров. Что нового в версии 9.0.5: \* Исправлена ошибка, при которой устанавливались субтитры по умолчанию 1709e42c4c

#### **Subtitle Processor Crack+ Activator Free Download**

### **Subtitle Processor Crack Free Download**

Несколько слов об этом инструменте. Subtitle Processor — это инструмент, который позволяет создавать и редактировать файлы субтитров. Поскольку установка не требуется, это программное обеспечение является переносимым. Это компьютере. Что еще более важно, ваши ключи реестра Windows останутся нетронутыми. Пользовательский интерфейс Subtitle Processor прост и интуитивно понятен, хотя на первый взгляд может показаться немного загроможденным. В списке вы можете просмотреть номер, начальный и конечный кадр и время, а также флаги и количество строк для каждого текста субтитров. Таким образом, вы можете редактировать текст, выбирать стиль субтитров, тип (например, д свойства строки. Кроме того, вы можете объединять, разделять, перемещать или масштабировать субтитры, устанавливать переходы и коррекцию временных меток окончания, применять ресинхронизацию и коррекцию текста, переформатир удалять пустые субтитры). Кроме того, вы можете загрузить фильм (включая DVD), чтобы легко синхронизировать его с субтитрами, использовать инструмент перевода и настроить параметры программы, когда речь идет о языке интерф соотношения сторон, формат субтитров по умолчанию для сохранения и другие. Программа использует небольшое или среднее количество системных ресурсов и во время наших тестов работала без сбоев. К сожалению, он не включает фа несколькими дополнительными параметрами. В противном случае мы настоятельно рекомендуем это программное обеспечение всем пользователям. Ключевые слова: DVD, субтитры, импорт, редактирование, сценарий, объединение, разделе программа, текст, редактирование, кадр, соотношение сторон, редактирование, произнесение, управление, изменение, изменение, изменение , вставка, редактор, вставка, конвертер, преобразование, отображение, отображение, отобр произнести, подсчитать , говорить, вид, изменить, диалог, поиск, слово, экран, уровень, говорить, текст, плеер, редактировать, вид, картинка, время, диалог, номер, граница, цифры, редактировать, окно, владелец, субтитры,

Это программное обеспечение является бесплатным редактором субтитров и аудио. Subtitle Processor — это бесплатный редактор субтитров и аудио. Это позволяет вам создавать и редактировать файлы субтитров. Поскольку установк разместить его на съемном носителе и запустить исполняемый файл на любом компьютере. Что еще более важно, ваш Ключи реестра Windows останутся нетронутыми. Пользовательский интерфейс Subtitle Processor прост и интуитивно п субтитры с помощью браузера файлов или метод «перетаскивания». В списке вы можете просмотреть номер, начальный и конечный кадр и время, вместе с флагами и количеством строк для каждого текста субтитров. Итак, вы можете ре поля, свойства (например, персонаж или говорящий, эффект) и свойства линии. Кроме того, вы можете объединять, разделять, перемещать или масштабировать субтитры, устанавливать коррекция временных меток, применение ресинхрон журнал сценария и другие (например, обрезать пробелы в субтитрах, удалить пустые субтитры). Кроме того, вы можете загрузить фильм (включая DVD), чтобы легко синхронизировать его с субтитры, используйте инструмент перевода аудиопоток по умолчанию, отображение времени, режим автоматического соотношения сторон, по умолчанию формат субтитров для сохранения и другие. Программа использует небольшое или среднее количество системных ресурсов и без приветствовался бы новичкам, поскольку процессор субтитров поставляется с несколькими расширенными параметрами. В противном случае мы сильно рекомендовать это программное обеспечение всем пользователям. Описание процессора Это позволяет вам создавать и редактировать файлы субтитров. Замечательный новый Процессор субтитров — один из лучших инструментов для создания файлов субтитров. Вы можете создать субтитры к фильмам, сериалам, DVD. Их легк нравится. В этот инструмент включено множество функций, которые делают его хорошим выбором. Например, вы можете найти различные представления, которые позволяют

# **What's New in the Subtitle Processor?**

# **System Requirements For Subtitle Processor:**

льше Память: 2 ГБ ОЗУ Жесткий диск.: 20 ГБ Прафиестоя одно ренету (двухъядерный с тактовой частотой 2,5 ГГц или выше Память: 2 ГБ ОЗУ Жесткий диск: 20 ГБ Графика: графическая карта DirectX® 9 (GPU) DirectX® 9 (GPU) Direct Windows 7 64-битная Процессор: четырехъядерный с тактовой частотой 3,0 ГГц или выше Память: 4 ГБ ОЗУ

Related links: